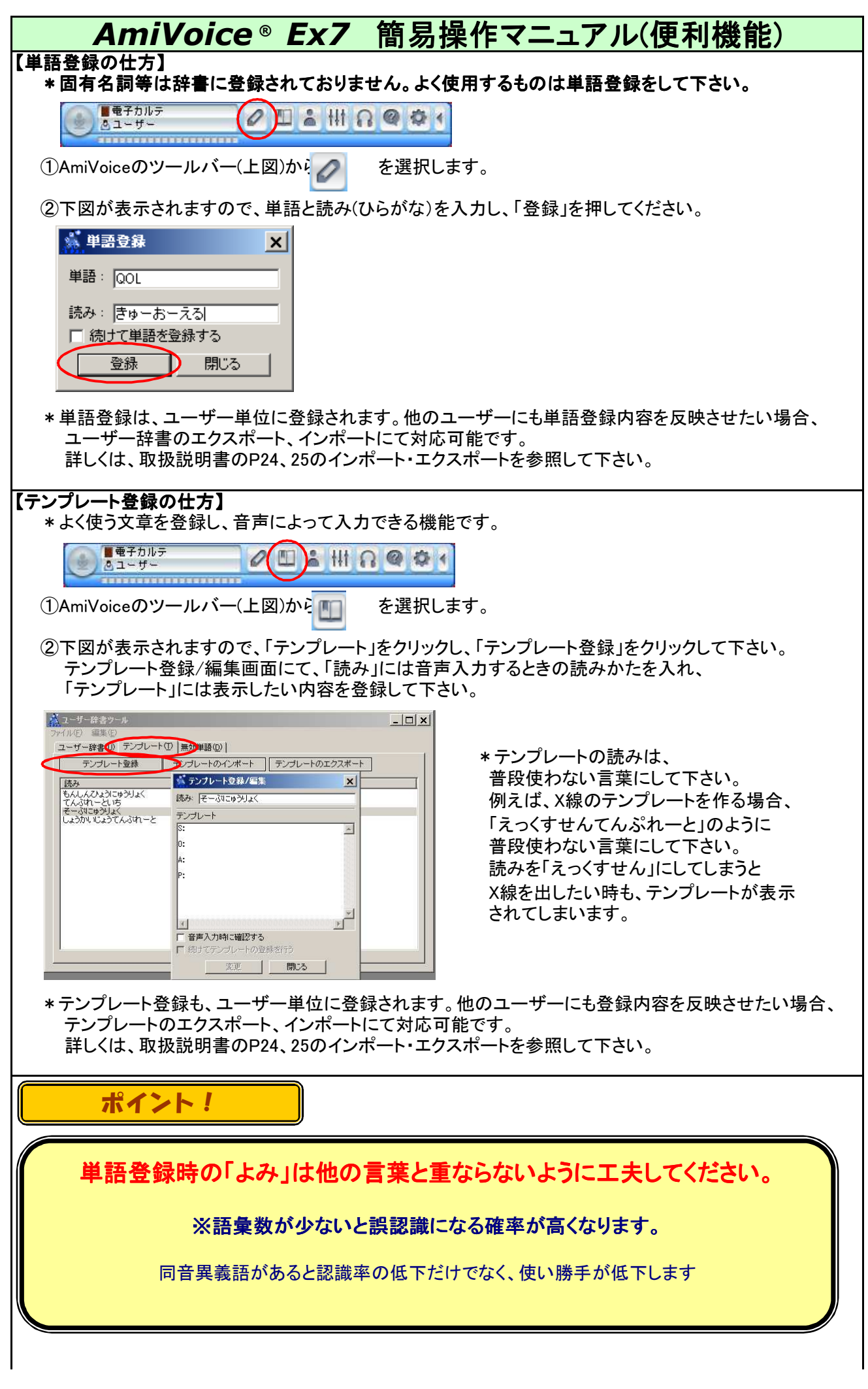

## 【音声コマンド一覧】

AmiVoice Exには以下のコマンドで入力できる記号等があります。 ○記号系 ○コマンド系

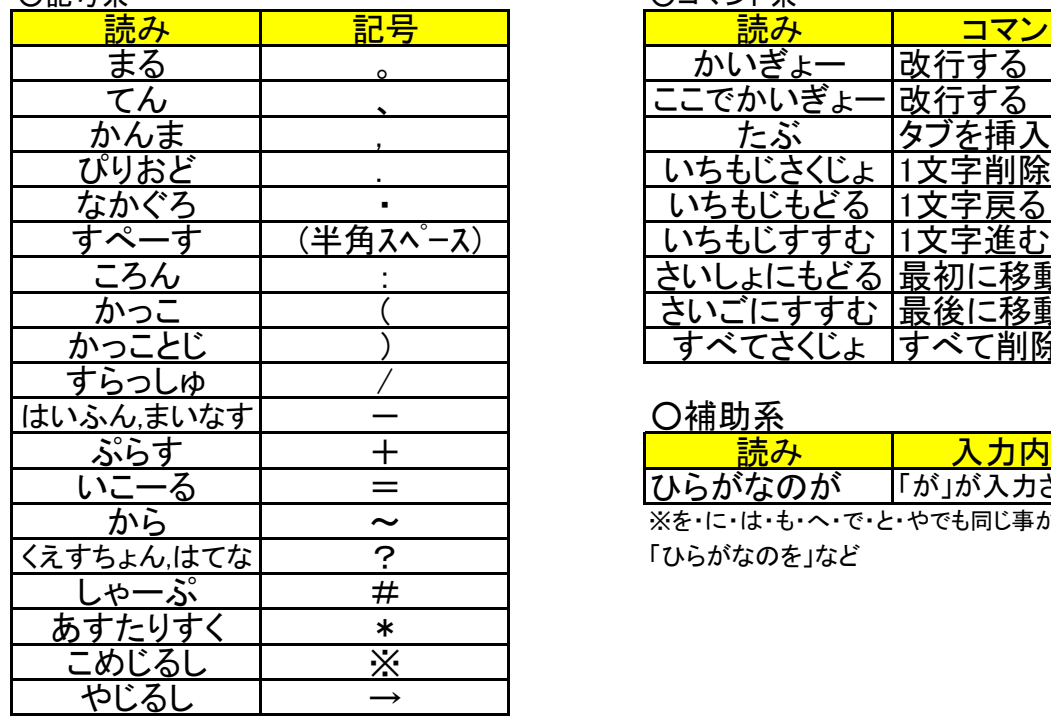

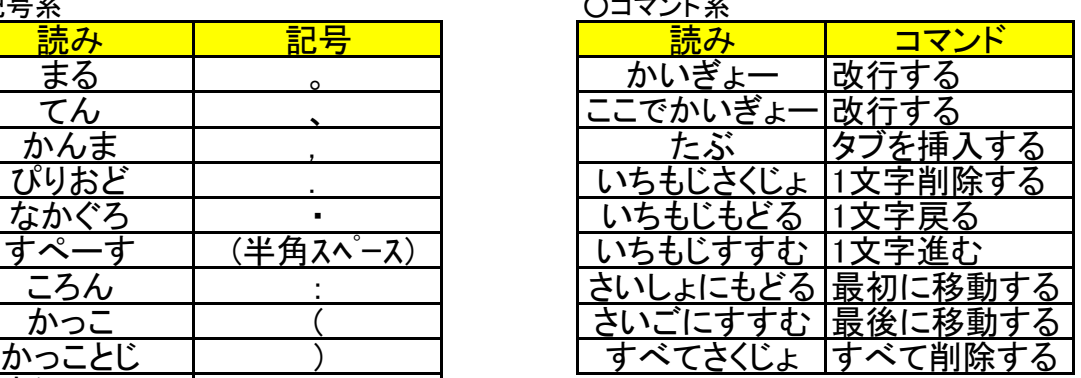

## ○補助系

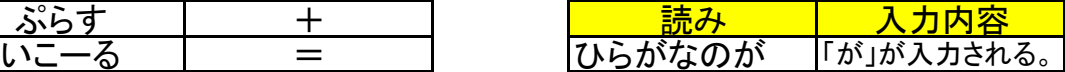

「ひらがなのを」など ※を・に・は・も・へ・で・と・やでも同じ事が可能。